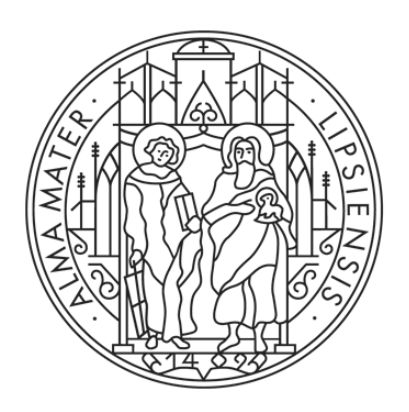

# UNIVERSITÄT **LEIPZIG**

Wirtschaftswissenschaftliche Fakultät Institut für Wirtschaftspädagogik Lehrstuhl für Berufliche Bildung mit dem Schwerpunkt Wirtschaft

Formale Richtlinien zur Erstellung wissenschaftlicher Arbeiten

(Stand: Februar 2024)

## Inhaltsverzeichnis

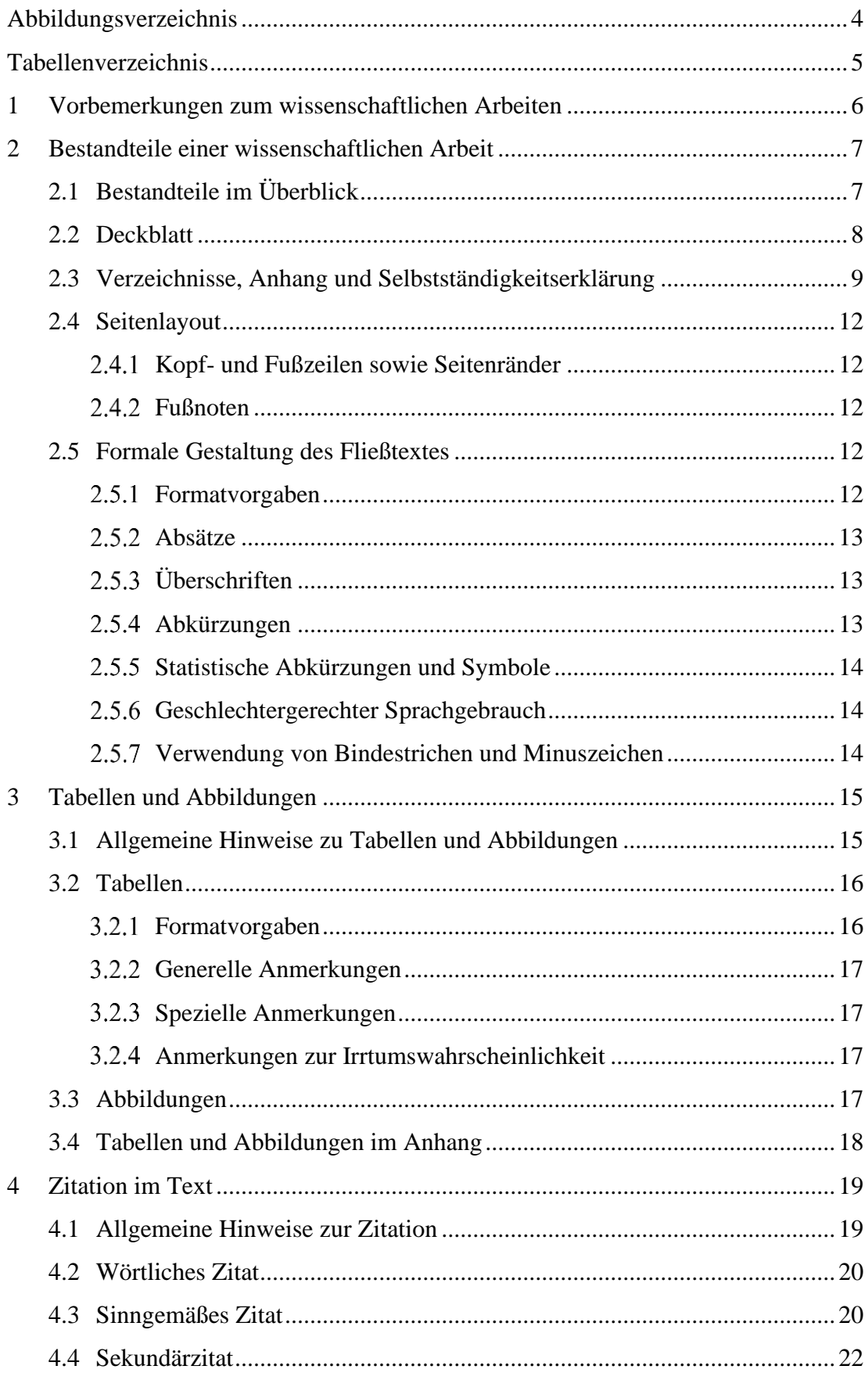

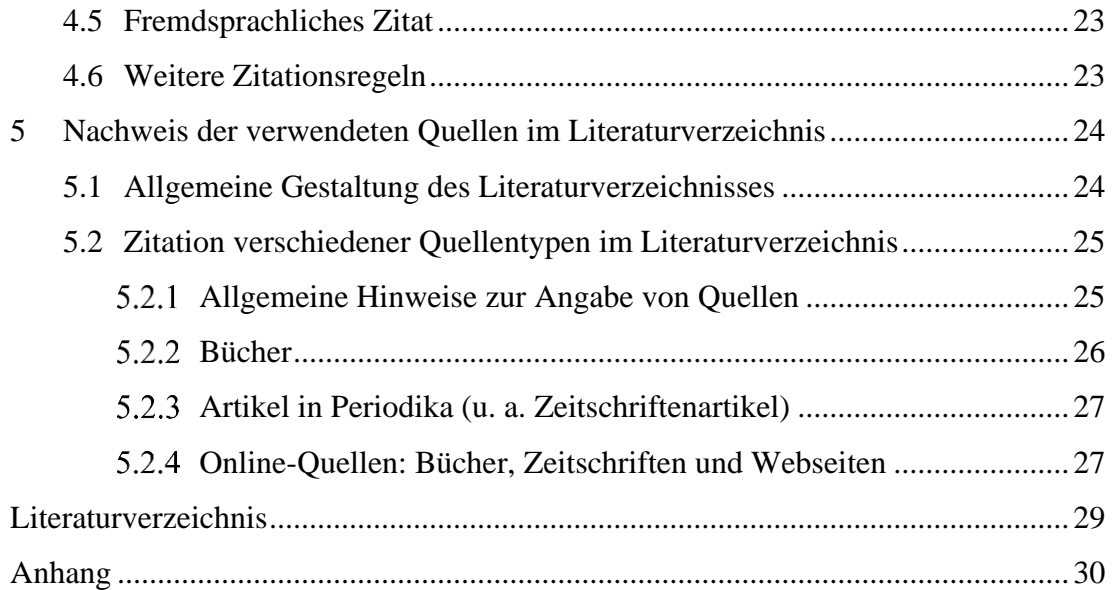

## Abbildungsverzeichnis

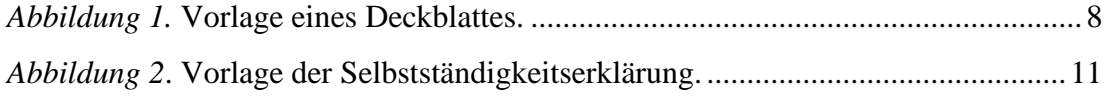

## Tabellenverzeichnis

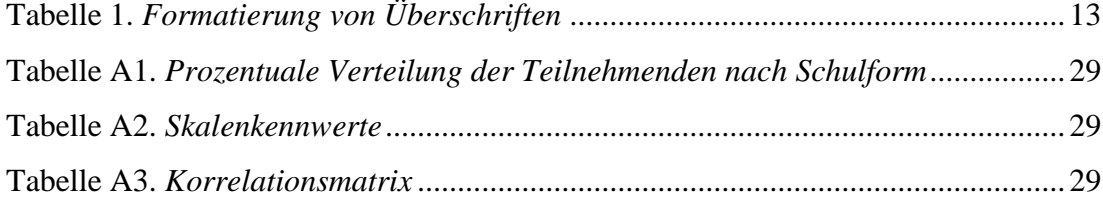

#### **1 Vorbemerkungen zum wissenschaftlichen Arbeiten**

Die Qualität einer wissenschaftlichen Arbeit bemisst sich unter anderem daran, inwieweit die Argumentationsstruktur in der Arbeit nachvollziehbar und überprüfbar ist. Einzelne Argumente und Verweise (bspw. auf Begriffsdefinitionen, theoretische Modelle, empirische Befunde) sind daher entsprechend mit Angaben der jeweiligen Originalquelle (Zitation) zu versehen. Um dem Nachvollziehbarkeits- und Überprüfbarkeitsanspruch Rechnung zu tragen, ist eine einheitliche Gestaltung der Arbeit im Hinblic[k](#page-5-0) auf formale Aspekte erforderlich. Das Institut für Wirtschaftspädagogik<sup>1</sup> bezieht sich hierfür auf die Standards der American Psychological Association (APA) (2020). In dieser Handreichung finden sich daraus Beispiele zur Orientierung. Abweichungen von den APA-Standards werden im Dokument mit einem hochgestellten <sup>z</sup> gekennzeichnet. Im Zweifel oder für detaillierte Gestaltungshinweise wird auf das Publikationsmanual der APA (2020) verwiesen, das über die Universitätsbibliothek kostenlos eingesehen werden kann. Hinsichtlich der Zitation im Text und der Angabe von Quellen im Literaturverzeichnis sind die Regeln der APA für alle Beispiele und Richtlinien in diesem Dokument der deutschen Sprache angepasst (z. B. Hrsg. statt Ed.). Sie können sich bei englischsprachigen Quellen an die Originalzitationsregeln der englischen APA halten. Dies muss jedoch konsistent im Rahmen der jeweiligen wissenschaftlichen Arbeit erfolgen. Die Nichteinhaltung formaler Gestaltungsregeln sowie sprachliche Mängel führen zu Punktabzügen, bei erheblichem Ausmaß zum Nichtbestehen der Arbeit.

Zur korrekten Anwendung der Zitationsregeln empfehlen wir die Verwendung von Literaturverwaltungssoftware (z. B. Citavi). Die Universität Leipzig bietet hierzu Lizenzen für Studierende an.[2](#page-5-1) Wir weisen darauf hin, dass die Software lediglich eine Erleichterung darstellt, jedoch keine Gewähr für korrekte Zitation bietet und daher keinen Ersatz für die Kenntnisse der Zitationsregeln darstellt.

Ferner wird auf die Satzung der Universität Leipzig zur Sicherung guter wissenschaftlicher Praxis verwiesen. Die Satzung verfolgt das Ziel, zur Sicherung guter wissenschaftlicher Praxis beizutragen und Leitlinien zur Identifizierung, Prävention,

<span id="page-5-0"></span> $1$  Um eine Einheitlichkeit in der formalen Gestaltung einer wissenschaftlichen Arbeit sowie in der Art und Weise der Zitation zu gewährleisten, orientiert sich jede wissenschaftliche Disziplin an einem formalen Standard. Dieser kann sich je nach Disziplin unterscheiden.

<span id="page-5-1"></span><sup>2</sup> Weiterführende Informationen zum Herunterladen und zur Einarbeitung in das Programm finden Sie unter https://www.urz.uni-leipzig.de/dienste/beschaffung/softwarebeschaffung/citavi/

Erkennung und Sanktionierung wissenschaftlichen Fehlverhaltens zur Verfügung zu stellen (Universität Leipzig, 2022). Auch in dem wirtschaftspädagogischen Lehrangebot an der Universität Leipzig wird an ausgewählten Stellen auf diese Richtlinien eingegangen.

#### **2 Bestandteile einer wissenschaftlichen Arbeit**

#### **2.1 Bestandteile im Überblick**

Eine wissenschaftliche Arbeit sollte folgende Bestandteile in der angeführten Reihenfolge aufweisen:

Deckblatt

Inhaltsverzeichnis (ggf. zusätzliche Verzeichnisse, wie z. B. Abbildungsoder Tabellenverzeichnis)

Einführung in das Thema und Fragestellung (Problemstellung)

Theoretische Problembewältigung

Empirische Problembewältigung (sofern Empirie enthalten)

Abschließende Problembetrachtung (Diskussion und Reflexion)

Literaturverzeichnis

Ggf. Anhang

Selbstständigkeitserklärung

Für die inhaltliche Ausgestaltung der einzelnen Bestandteile sind der "Leitfaden zum wissenschaftlichen Arbeiten" (zu finden unter https://www.wifa.unileipzig.de/institut-fuer-wirtschaftspaedagogik/studium/qualifikationsarbeiten) sowie die Vorgaben der Dozierenden in den jeweiligen Veranstaltungen zu beachten.

#### **2.2 Deckblatt**

Universität Leipzig Wirtschaftswissenschaftliche Fakultät Institut für Wirtschaftspädagogik Betreuer

#### Thema

"Thema der Arbeit"

Art der schriftlichen Ausarbeitung (z. B. Seminararbeit) zur Lehrveranstaltung "Name der Lehrveranstaltung"/ Bachelorarbeit zur Erlangung des akademischen Grades Bachelor of Science - Wirtschaftspädagogik/ Masterarbeit zur Erlangung des akademischen Grades Master of Science - Wirtschaftspädagogik

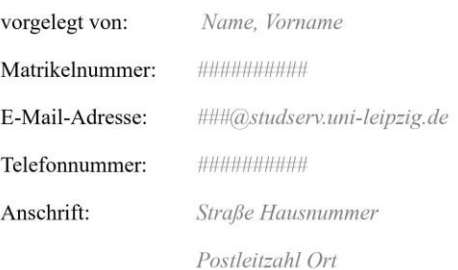

Leipzig, den Abgabedatum

<span id="page-7-0"></span>*Abbildung 1.* Vorlage eines Deckblattes.

Das Deckblatt finden Sie als editierbare Word-Datei auf der Homepage des Studienbüros der Wirtschaftswissenschaftlichen Fakultät [\(https://www.wifa.uni](https://www.wifa.uni-leipzig.de/studium/studienbuero/pruefungsmanagement/master/mitteilungenformulare.html)[leipzig.de/studium/studienbuero/pruefungsmanagement/master/mitteilungenformu](https://www.wifa.uni-leipzig.de/studium/studienbuero/pruefungsmanagement/master/mitteilungenformulare.html)[lare.html\)](https://www.wifa.uni-leipzig.de/studium/studienbuero/pruefungsmanagement/master/mitteilungenformulare.html). Geben Sie an, für welche Lehrveranstaltung der Wirtschaftspädagogik sie welche Art der schriftlichen Leistung (z. B. Hausarbeit, Seminararbeit) verfassen oder ob Sie eine Abschlussarbeit (Bachelor- oder Masterarbeit) zur Erlangung eines universitären Grades einreichen möchten. Zudem sind ggf. weitere Anpassungen (z. B. Schriftart und Schriftgröße) vorzunehmen.

#### **2.3 Verzeichnisse, Anhang und Selbstständigkeitserklärung**

Das Inhaltsverzeichnis gibt einen Überblick über die behandelten Aspekte eines Themas und enthält alle im Text vorkommenden Überschriften mit den entsprechenden Seitenzahlen. Die Gliederung ist nach dem Prinzip der numerischen Ordnung[3](#page-8-0) aufgebaut. Sie bildet den strukturellen Rahmen einer wissenschaftlichen Arbeit und stellt die Argumentationslinie bzw. den "roten Faden" dar. Zu beachten ist, dass bei der Wahl der Überschriften inhaltliche Überschriften gewählt werden sollten. Daher sollten allgemeine Begrifflichkeiten, wie "Problemstellung" oder "theoretischer Hintergrund" vermieden werden. Handelt es sich bspw. um eine Arbeit, die sich mit einem Vergleich der ökonomischen Kompetenzen von deutschen und amerikanischen Schü-lern<sup>[4](#page-8-1)</sup> befasst, so könnte statt der Bezeichnung "Problemstellung" das einführende Kapitel mit "Notwendigkeit international-vergleichender Studien zu ökonomischen Kompetenzen zwischen Deutschland und den USA" überschrieben werden. Hier erfährt der Leser bereits bei dem Blick auf die Überschrift, welche Inhalte in dem ersten Kapitel erwartbar sind. Die Kapitelüberschriften ergeben sich aus der thematischen Gliederung und beschreiben den Gegenstand des jeweiligen Kapitels inhaltlich präzise. Abhängig von der Verortung der wissenschaftlichen Arbeit in einer Forschungsdisziplin kann es Abweichungen von der obigen Regel geben. Beispielsweise orientieren sich psychologische Arbeiten an allgemeinen Gliederungspunkten (Einführung, theoretischer Hintergrund, Methode, Ergebnisse, Diskussion). Im Zweifel besprechen

<span id="page-8-0"></span><sup>3</sup> Wird ein Kapitel in Unterkapitel unterteilt, müssen mindestens zwei Unterkapitel angegeben werden. Generell gilt, dass so hoch wie nötig, aber so wenig wie möglich gegliedert wird. Beachten Sie zudem, dass die Gliederung Ihrer Arbeit in einem angemessenen Ausmaß zum Umfang der Arbeit steht.

<span id="page-8-1"></span><sup>4</sup> Aus Gründen der besseren Lesbarkeit wird auf die gleichzeitige Verwendung der Sprachformen männlich, weiblich und divers (m/w/d) verzichtet. Sämtliche Personenbezeichnungen gelten gleichermaßen für alle Geschlechter.

Sie die inhaltlichen Vorgaben zu den Kapitelüberschriften mit Ihrem Dozenten.

Das Literaturverzeichnis, der Anhang und die Selbstständigkeitserklärung (Vorlage s. Abbildung 2) werden nicht in die Gliederungslogik einbezogen, aber im Inhaltsverzeichnis angegeben. Dies bedeutet, dass das Literaturverzeichnis, der Anhang und die Selbstständigkeitserklärung zwar in dem Inhaltsverzeichnis enthalten sind, aber keine eigene Nummerierung bekommen. Folgen dem Inhaltsverzeichnis ggf. weitere Verzeichnisse, wie ein Abbildungs- oder Tabellenverzeichnis, sind diese auf einer jeweils neuen Seite anzuführen. Die Verzeichnisse werden ebenfalls nicht in die Gliederungslogik einbezogen, aber im Inhaltsverzeichnis angegeben. Sie sind anzufertigen, sofern Abbildungen und Tabellen verwendet werden. Die Verzeichnisse dienen einer besseren Übersichtlichkeit und enthalten die nummerierten Abbildungsund Tabellenüberschriften gemäß der Reihenfolge im Text. Zudem sind auch in diesen Verzeichnissen die entsprechenden Seitenzahlen rechtsbündig anzugeben. Das Literaturverzeichnis, der Anhang und die Selbstständigkeitserklärung beginnen jeweils auf einer neuen Seite. Die entsprechenden Überschriften sind zentriert und nicht nummeriert.

In den Anhang sind solche Dokumente aufzunehmen, die den laufenden Text beim Lesen unnötig "belasten" würden und nicht direkt zum Textverständnis notwendig sind (bspw. ein Auszug aus dem verwendeten Fragebogen). Im Text wird durch das Angeben der Tabellen- bzw. Abbildungsnummerierung (s. Kapitel 3) auf die Dokumente im Anhang verwiesen. Im Anhang werden die jeweiligen Dokumente, Tabellen und/oder Abbildungen entsprechend der Reihenfolge ihrer Nennung im Fließtext hinterlegt. Wenn mehrere Anhänge angefügt werden, sind diese jeweils mit einem Großbuchstaben zu versehen (z. B. Anhang A, Anhang B, etc.), ansonsten lautet die Überschrift lediglich "Anhang". Jeder Anhang hat einen aussagekräftigen Titel in einer eigenen Zeile.

Name, Vorname

Matrikelnummer

Ich versichere, dass ich die Masterarbeit selbstständig verfasst und keine anderen als die angegebenen Quellen und Hilfsmittel benutzt habe.

Ort, Datum, Unterschrift

*Abbildung 2*. Vorlage der Selbstständigkeitserklärung.

Der Wortlaut der Selbstständigkeitserklärung ist je nach Art der wissenschaftlichen Arbeit und ggf. weiterer Anforderungen (z. B. einzureichenden Druckexemplaren) anzupassen.

#### **2.4 Seitenlayout**

#### *Kopf- und Fußzeilen sowie Seitenränder*

Die Kopfzeile enthält ab der zweiten Seite (Inhaltsverzeichnis) linksbündig und in Großbuchstaben den Titel der Arbeit bzw., falls der Titel länger als eine Zeile ist, einen Kurztitel. Ebenfalls ab der zweiten Seite enthält die Kopfzeile rechtsbündig die fortlaufende Seitenzahl, wobei die Seitenzählung mit dem Deckblatt beginnt. Eine Fußzeile ist nicht notwendig.

Der obere, untere und linke Seitenrand beträgt je 2,5 cm. Der rechte Seitenrand ist 4 cm breit.

#### 2.4.2 Fußnoten

Fußnoten ergänzen bzw. erläutern wichtige Informationen im Fließtext näher. Insgesamt sind Fußnoten sparsam zu verwenden. Sie werden angewendet, um bspw. auf konkrete Dokumente oder zusätzliche Materialien zu verweisen, welche nicht Hauptbestandteil der Argumentation sind. Darüber hinaus sollten sie nur eingesetzt werden, um die Problembetrachtung zu stärken. Im Text werden Fußnoten durch hochgestellte arabische Ziffern gekennzeichnet (Fußnotenzeichen) und fortlaufend durchnummeriert. Parallel dazu wird auf der gleichen Seite unten der Fußnotentext platziert, getrennt durch einen waagerechten Strich vom Haupttext. Bei der Formatierung des Fußnotentextes gelten die folgenden Abweichungen vom Fließtext: Die Schriftgröße beträgt 11 pt. und ein einfacher Zeilenabstand ist zu verwenden.

#### **2.5 Formale Gestaltung des Fließtextes**

#### 2.5.1 Formatvorgaben

Der Fließtext ist folgendermaßen zu gestalten:

- Schriftart, -größe: Times New Roman, 12 pt,
- Ausrichtung: Blocksatz (inkl. Silbentrennung),
- $\blacksquare$  Zeilenabstand: 1,5-fach<sup>z</sup>,
- Absätze: Sondereinzug Erste Zeile 1,25 cm,
- Aufzählungen: linker Einzug 1,6 cm; Sondereinzug Hängend 0,63 cm<sup>z</sup>. Aufzählungen werden ohne Rangfolge mit Aufzählungszeichen gekennzeichnet und mit Rangfolge über Ziffern mit Punkt hinter der Ziffer (1., 2., usw.),
- Silbentrennung: ist zu verwenden, um zu große Abstände zwischen den

Wörtern zu vermeiden. Eigen- und Personennamen dürfen jedoch nicht getrennt werden.

#### *Absätze*

Absätze erleichtern das Verständnis und die Lesbarkeit des Textes. Daher sollten Absätze bewusst nach Sinneinheiten abgegrenzt und nicht beliebig verwendet werden. Es gilt auch, dass ein Satz kein Absatz ist. Vielmehr umfasst ein Absatz mehrere zusammenhängende Gedanken und Sätze.

#### *Überschriften*

Überschriften werden fortlaufend und entsprechend ihrer Ebene nummeriert. Vor Überschriften ist in Abgrenzung zum vorherigen Text (nicht Überschrift) mindestens eine Leerzeile zu setzen. Des Weiteren sollen Überschriften keine Satzzeichen und Fußnoten enthalten. Als Orientierung sollten pro Kapitelüberschrift in Seminararbeiten mindestens eine Dreiviertelseite, in Bachelor- und Masterarbeiten mindestens zwei Seiten geschrieben werden. Für ein neues Kapitel ist keine neue Seite zu beginnen. Zu beachten ist zudem, dass zwischen einem Gliederungspunkt und einem nachfolgenden tieferen Gliederungspunkt kein Text zu formulieren ist. Das bedeutet, dass z. B. unter dem Gliederungspunkt 1 kein Text steht, sofern es einen Gliederungspunkt 1.1 gibt. Das gilt analog beispielsweise auch für den Gliederungspunkt 1.1, wenn es den Gliederungspunkt 1.1.1 gibt. Überschriften sind nach folgendem Schema zu gestalten:

| Ebene | Gilt für              | Format                    |
|-------|-----------------------|---------------------------|
| 0     | Verzeichnisse         | Zentriert                 |
|       | Hauptkapitel          | Zentriert, fett           |
| 2     | Unterkapitel, Ebene 2 | Linksbündig, fett         |
| 3     | Unterkapitel, Ebene 3 | Linksbündig, fett, kursiv |
| 4     | Unterkapitel, Ebene 4 | Linksbündig, kursiv       |

Tabelle 1 *Formatierung von Überschriften<sup>z</sup>*

#### *Abkürzungen*

Geläufige Abkürzungen, die bspw. im Duden aufgeführt sind (z. B. etc., usw.),

können ohne explizite Erklärung im Text genutzt werden. Bei der ersten Nutzung einer fachlich spezifischen Abkürzung wird diese in Klammern hinter den vorgenannten Begriff gestellt, z. B., Programme for International Student Assessment (PISA)". Ab diesem Zeitpunkt kann für den folgenden Text nur noch die Abkürzung verwendet werden.

#### *Statistische Abkürzungen und Symbole*

Statistische Abkürzungen und Symbole (*N, M, SD, t, Z, F, b, r, R, p,* usw.) sind im Fließtext kursiv zu setzen. Griechische Buchstaben werden nicht kursiv gesetzt. Jeweils vor und nach Vergleichszeichen (z. B. >, <, =) ist ein Leerzeichen zu setzen. Bei statistischen Kennwerten, die nicht größer als Eins werden können (z. B. Irrtumswahrscheinlichkeit), entfällt die Null vor dem Dezimalzeichen. Dies ist wie folgt darzustellen: *p* < ,05. Tausenderzeichen werden mit einem Punkt, Dezimalstellen werden mit einem Komma getrennt (z. B. *N* = 1.305, *p* < ,05). Im Allgemeinen sollten Dezimalstellen auf zwei Stellen nach dem Komma gerundet werden. Davon ausgenommen sind Angaben zur Irrtumswahrscheinlichkeit. Beim Berichten sind hierbei die auf drei relevante Nachkommastellen gerundeten *p*-Werte anzugeben (z. B. *p* = ,031). In den Anmerkungen von Tabellen kann von dieser Regel abgewichen werden (s. Kapitel 3.1).

#### *Geschlechtergerechter Sprachgebrauch*

Zur Einhaltung des geschlechtergerechten Sprachgebrauchs gibt es drei Möglichkeiten. Bitte entscheiden Sie sich für einen Weg und halten Sie diesen für die gesamte Arbeit ein.

- Einfügen einer Fußnote zur generellen Geschlechterverwendung in der Arbeit.
- Explizite Nennung beider Gruppen (z. B. "Studentinnen und Studenten" oder "Student\*in")
- Verwendung geschlechtsneutraler Formulierungen (z. B. "Studierende")

#### *Verwendung von Bindestrichen und Minuszeichen*

Ein einfacher Bindestrich (Hyphen) wird im Allgemeinen bei Silbentrennungen verwendet. Weiterhin wird das Hyphen bei Wortzusammensetzungen genutzt, ohne ein Leerzeichen davor und danach zu setzen (z. B. Dipl.-Ing.) sowie bei Wortergänzungen (z. B. Haupt- und Nebeneingang, Schüler/-innen). Das Hyphen wird außerdem zur Kennzeichnung eines negativen Wertes mit einem Leerzeichen davor, jedoch nicht danach, gebraucht (z. B. -1,855).

Ein einfacher Gedankenstrich (En-Dash) wird vorrangig verwendet, um zusammenhängende Werte bzw. Wertebereiche zu kennzeichnen. Dies erfolgt bspw. bei Seitenangaben (S. 15–17) und Zeitspannen (1980–1985).

Ein doppelter Gedankenstrich (Em-Dash) dient der Absetzung von Zusätzen, Nebensätzen oder Nachträgen vom übrigen Text. Ersatzweise können in der Regel Kommata oder Klammern gesetzt werden (z. B. Studien — veröffentlicht und unveröffentlicht — sind zu berücksichtigen). Vor und nach dem Em-Dash wird im Deutschen ein Leerzeichen eingefügt, im Englischen nicht.

#### **3 Tabellen und Abbildungen**

#### **3.1 Allgemeine Hinweise zu Tabellen und Abbildungen**

Wissenschaftliche Arbeiten enthalten häufig Tabellen, die das Textverständnis unterstützen und Sachverhalte verdeutlichen sowie Abbildungen, wie z. B. Diagramme, Grafiken, Schemata oder Schaubilder. Tabellen und Abbildungen dienen dazu, komplexe Sachverhalte, wie beispielsweise die Ergebnisse einer Faktorenanalyse, ein theoretisches Modell oder selbst erarbeitete Kriterien für eine Inhaltsanalyse, zusammengefasst und verständlich zu veranschaulichen.

Im Text ist auf *jede* Tabelle bzw. Abbildung hinzuweisen sowie auf deren Inhalt(e) Bezug zu nehmen. Der Text soll einerseits das Verständnis der Tabellen und Abbildungen erleichtern. Andererseits soll sich der Text nur auf die wichtigsten Informationen der Tabellen bzw. Abbildungen konzentrieren. Werden Tabellen oder Abbildungen in den Text eingebunden, sind diese direkt anzusprechen. Formulierungen wie z. B. "Tabelle 1 zeigt auf, dass..." bzw. "Abbildung 1 verweist darauf, dass..." sind zu nutzen, um die Lesbarkeit im Sinne einer eindeutigen Zuordnung zwischen geschriebenem Text und eingefügter Tabelle bzw. Abbildung zu vereinfachen. Im Folgenden werden die Formatierungs- und Gestaltungshinweise für Tabellen und Abbildungen aufgeführt (ausgewählte Beispiele zu Tabellen sind im Anhang zu finden).

#### **3.2 Tabellen**

## *Formatvorgaben*

Zur Erstellung von Tabellen ist in Anlehnung an die "Table Checklist" der APA (2020, S. 207) und Nicol und Pexman (2010b) auf Folgendes zu achten:

- Fragen Sie sich, ob die Tabelle notwendig ist und wenn ja, ob sie in den Text oder den Anhang einzufügen ist.
- Wählen Sie einen aussagekräftigen Tabellentitel.

Bei der formalen Gestaltung von Tabellen gelten folgende Regeln:<sup>2</sup>

- Die Tabellennummerierung erfolgt über der Tabelle fortlaufend mit arabischen Ziffern und wird in normaler Schrift (12 pt) mit einfachem Zeilenabstand und ohne Punkt dargestellt (z. B. Tabelle 1).
- Unter der Tabellennummerierung steht der aussagekräftige Tabellentitel in kursiv mit Schriftgröße 12 pt. Der Zeilenabstand ist einfach und setzt sich mit einem Abstand von 6 pt. von der folgenden Tabelle ab.
- Die Schriftgröße innerhalb der Tabelle beträgt 10 pt. Der Zeilenabstand ist einfach.
- Zur besseren Übersichtlichkeit sollten in Tabellen lediglich horizontale Linien sichtbar verwendet werden. Hier gilt das Motto "weniger ist mehr". Horizontale Linien werden jedoch immer unter dem Tabellentitel sowie oberhalb der Anmerkungen zur Tabelle verwendet (vgl. Anhang Beispieltabellen).
- Spaltenüberschriften sind zentriert zu setzen, Zeilenüberschriften linksbündig.
- Bei der Darstellung von Zahlen in Spalten sollten diese so angeordnet sein, dass die Kommata immer untereinander stehen.
- Tabellenanmerkungen haben einen einfachen Zeilenabstand und eine Schriftgröße von 10 pt<sup>z</sup>.
- Diese beginnen stets mit "Anmerkung." [kursiv und mit Punkt].
- Die anschließend aufzuführenden Anmerkungen werden bis auf vereinzelte Ausnahmen (z. B. einige statistische Kennwerte, s. Kapitel 2.5.5) nicht kursiv geschrieben.
- Man unterscheidet drei Arten von Anmerkungen, die, wenn sie jeweils erforderlich sind, in der folgenden Reihenfolge (s. Kapitel 3.2.2–3.2.4) in separaten Zeilen erscheinen und jeweils mit einem Punkt enden.

#### *Generelle Anmerkungen*

Generelle Anmerkungen beziehen sich auf die gesamte Tabelle und umfassen z. B. die Erläuterungen zu verwendeten Abkürzungen, Symbolen oder Indizes, die innerhalb der Tabelle Anwendung finden. Auch Quellenangaben gehören hierzu. In der Anmerkung ist somit folgendes Schema verbindlich: *Anmerkung. N* = 1.305.

Falls die Tabelle vollständig oder in abgeänderter Form aus der Literatur übernommen wurde, ist die entsprechende Quelle nach folgendem Format anzugeben: Übernommen/Adaptiert aus Name/n des/der Autors/en (Erscheinungsjahr der Quelle, Seitenangabe).

#### *Spezielle Anmerkungen*

Spezielle Anmerkungen nehmen z. B. Bezug auf einzelne Spalten, Zeilen oder Werte in der Tabelle. Diese Anmerkungen sind an der entsprechenden Stelle in der Tabelle sowie in den speziellen Anmerkungen unter der Tabelle durch hochgestellte Kleinbuchstaben (<sup>a, b</sup>, <sup>c</sup>, usw.) gekennzeichnet. Hierzu ist folgendes Beispielschema anzuführen:

- Spaltenüberschriften: Männer<sup>a</sup>; Frauen<sup>b</sup>
- **•** Spezielle Anmerkung unter der Tabelle:  $^{a}N = 131$ .  $^{b}N = 133$ .

#### *Anmerkungen zur Irrtumswahrscheinlichkeit*

Die Irrtumswahrscheinlichkeit wird durch hochgestellte Sterne (\*, \*\*, \*\*\*) an der entsprechenden Stelle in der Tabelle sowie in den entsprechenden Anmerkungen unter der Tabelle eingefügt und zeigt das Signifikanzniveau von statistischen Effekten an.

- Beispiel, *t*-Werte in einer Tabellenspalte:  $11.41***$  $13,19***$ 04,95\*
- Beispielhafte Angabe in den Anmerkungen:  $p^* p < 0.05$ .  $p^* p < 0.01$ .  $p^* p < 0.001$ .

#### **3.3 Abbildungen**

Zur Erstellung von Abbildungen sollten Sie in Anlehnung an die "Figure Checklist" der APA (2020, S. 232) und Nicol und Pexman (2010a) Folgendes berücksichtigen:

- Fragen Sie sich, ob eine Abbildung zu einem Sachverhalt notwendig ist und ob diese Information eventuell kürzer im Fließtext präsentiert werden kann.
- Ist die Abbildung dem Text oder dem Anhang hinzuzufügen?
- Beschreibt der Titel der Abbildung, auch Abbildungsunterschrift genannt, den Inhalt der Abbildung?
- Enthält die Abbildung alle relevanten Informationen bzw. sind die Skalierung, Maßstäbe, sowie die Bezüge und Legenden angegeben?

Bei der formalen Gestaltung von Tabellen gelten folgende Regeln:

- Die Abbildungsnummerierung erfolgt unter der Abbildung fortlaufend mit arabischen Ziffern, mit der Schriftgröße 12 pt, kursiv und mit einem Punkt am Ende:
	- [Hier steht Ihr Fließtext]
	- [Hier erscheint Ihre Abbildung]
	- *Abbildung 1*. [kursiv und mit Punkt]
- Die Abbildungsunterschrift folgt in derselben Zeile nach einem Leerzeichen, nicht kursiv mit Schriftgröße 12 pt.
- Die Unterschrift endet mit einem Punkt.
- Bei Bedarf erfolgt in einer neuen Zeile die Legende.<sup>z</sup> Sie erläutert Abkürzungen, Symbole, griechische Buchstaben und/oder statistische Kennwerte, die ggf. in der Abbildung verwendet werden. Wenn die Abbildung aus einer Quelle stammt, ist ein Verweis entsprechend der Formatierung von Quellenverweisen bei Tabellen anzuführen (s. Kapitel 3.2.2).

#### **3.4 Tabellen und Abbildungen im Anhang**

Tabellen oder Abbildungen im Anhang werden mit dem Buchstaben des jeweiligen Anhangs und einer fortlaufenden Nummerierung mit arabischen Zahlen ergänzt. So heißt bspw. die erste Tabelle im Anhang B "Tabelle B1" und die zweite Tabelle im Anhang B "Tabelle B2". Gibt es nur einen Anhang, so wird dieser nicht mit einem Buchstaben gekennzeichnet (vgl. Anhang und Kapitel 2.3), für die Tabellen oder Abbildungen jedoch wird der laufenden arabischen Nummerierung der Buchstabe A vorangestellt, um Doppelungen mit der Nummerierung von Tabellen und Abbildungen im Text zu vermeiden (s. Anhang).

#### **4 Zitation im Text**

#### **4.1 Allgemeine Hinweise zur Zitation**

In wissenschaftlichen Arbeiten sind generell drei Typen von Aussagen zu differenzieren:

- 1. Aussagen, die das eigene Gedankengut darlegen.
- 2. Aussagen, die sinngemäß die Gedanken fremder Quellen wiedergeben.
- 3. Aussagen, die wortwörtlich die Gedanken fremder Quellen wiedergeben.

Diese Unterschiede sind sich beim Verfassen einer wissenschaftlichen Arbeit bewusst zu machen, müssen bei der Formulierung von Gedanken, Argumenten und Befunden berücksichtigt und durch entsprechende Quellenangaben im Text kenntlich gemacht werden. Dies dient letztlich auch dazu, sich vor dem Verdacht zu schützen, ein Plagiat verfasst zu haben. In Anlehnung an Niedermair und Nonnato (2011, S. 91– 104) können diese Aspekte wie folgt konkretisiert werden: Fremdes Gedankengut (vgl. Punkte 2 und 3) ist stets als solches kenntlich zu machen und zwar durch Angeben der Originalquelle. Mittels dieser Verfahrensregel ist es möglich, eigene und fremde Leistungen des Verfassers der wissenschaftlichen Arbeit zu unterscheiden. Des Weiteren lässt sich dadurch auch nachweisen, inwieweit und welche relevante Literatur verarbeitet worden ist. Eine Vernachlässigung dieser Regel kann zum Nichtbestehen der jeweiligen Prüfungsarbeit führen.

Quellen gelten im Allgemeinen als zitierfähig, wenn diese in Schriftform öffentlich zugänglich und nachlesbar sind. Bitte achten Sie darauf, dass Quellen qualitativ variieren können, so dass abzuwägen ist, ob sie dem wissenschaftlichen Anspruch Ihrer Prüfungsarbeit Rechnung tragen. Das bedeutet, dass die jeweilige Quelle aufgrund ihres Wissenschaftscharakters auch zitierwürdig ist, indem sie z. B. selbst über ausführliche wissenschaftliche Quellenangaben verfügt und eine schlüssige Argumentation aufweist sowie eine wissenschaftliche Methodik zur Betrachtung eines Themas eingesetzt wird (Wikipedia ist bspw. nicht zitierwürdig).

An dieser Stelle wird darauf hingewiesen, dass Sie sich in Ihrer wissenschaftlichen Arbeit selbstständig mit Fragen und Problemen auseinandersetzen müssen, weshalb ein ausschließliches Aneinanderreihen von Gedanken fremder Autoren, sei es sinngemäß oder wortwörtlich, zu vermeiden ist. Dennoch ist Zitieren unabdingbar, sobald Sie wissenschaftlich arbeiten. Im Folgenden werden vier Arten von Zitaten erläutert.

#### **4.2 Wörtliches Zitat**

Bei wörtlichen (direkten) Zitaten werden ganze Aussagen, Satzteile, Sätze, Definitionen usw. im exakten Wortlaut übernommen. Das bedeutet, dass auch Fehler in der Rechtschreibung zu übernehmen sind. Diese Fehler werden mit [sic!] kenntlich gemacht. Dazu folgendes Beispiel:

▪ "Der Verbrauher [sic!] muss nicht anerkennen, … (Quelle)."

Bei Fällen, in denen der Fehler daraus resultiert, dass sich mittlerweile die Rechtschreibregelungen geändert haben, ist der Fehler nicht anzumerken.

Bereits vier aufeinanderfolgende übernommene Worte sind ein direktes Zitat, stilistische Änderungen genügen nicht. Wörtliche Zitate sollten sehr sparsam eingesetzt werden. Sie sind durch Anführungszeichen "hier steht das wörtliche Zitat" zu kennzeichnen und immer durch die Angabe der exakten Quelle zu ergänzen. Die formale Quellenangabe ist durch die Angabe der Seitenzahl/en zu ergänzen. Verwenden Sie die Angabe der Autoren im Fließtext, ist kein Und-Zeichen (&) zu verwenden. Verwenden Sie die Angabe der Autoren in Klammern, ist das Und-Zeichen (&) zu verwenden.[5](#page-19-0)

- Lüders und Seifert (2016, S. 199) verstehen aus empirischer Sicht unter bildungsbezogenen Large-Scale-Assessments "diagnostische Verfahren, die ausgewählte Merkmale bei verschiedenen Populationen erheben".
- "Unter Large-Scale-Assessments versteht man in der empirischen Bildungsforschung diagnostische Verfahren, die ausgewählte Merkmale bei verschiedenen Populationen erheben" (Lüders & Seifert, 2016, S. 199).

Auslassungen (gekennzeichnet mit [.]) für ein ausgelassenes und […] für meh-rere ausgelassene Worte), Änderungen sowie Hervorhebungen<sup>[6](#page-19-1)</sup> sind beim wörtlichen Zitieren grundsätzlich möglich, dürfen aber nicht zu einem veränderten Sinn der Aussage führen.

#### **4.3 Sinngemäßes Zitat**

Sinngemäße (indirekte) Zitate stellen eine paraphrasierte Wiedergabe der zitierten wissenschaftlichen Quelle dar, d. h., die Argumentation einer fremden Quelle wird sinngemäß mit eigenen Worten wiedergegeben. Indirekte Zitate sind nicht durch

<span id="page-19-0"></span><sup>5</sup> Die letzten beiden Sätze gelten für alle Arten von Zitationen analog.

<span id="page-19-1"></span><sup>6</sup> Detaillierte Regelungen zu Auslassungen, Änderungen sowie Hervorhebungen sind in Kornmeier (2021) zu finden.

Anführungszeichen hervorzuheben, müssen aber ebenfalls durch die Angabe der exakten Quellenangabe, also mit genauer Seitenzahl<sup>z</sup>, belegt werden.

> In der Cognitive Load Theory unterscheidet man zwischen Arbeitsspeicher und Langzeitspeicher (Pollock et al., 2002, S. 62).

Jedoch wird bei sinngemäßen Zitaten auf die Angabe der Seitenzahl verzichtet, wenn sich die jeweilige Aussage z. B. auf das gesamte Werk bezieht. Dafür wird die Quelle mit "vgl."<sup>z</sup> eingeleitet.

> ▪ In der Cognitive Load Theory (vgl. Sweller, 1988) geht es um die Belastung des Lernenden…

Ist es ihr Ziel, ein konkretes Argument mit verschiedenen Quellen zu belegen (z. B. um die Wichtigkeit hervorzuheben), dann sind die einzelnen exakten und vollständigen Quellenangaben hinsichtlich des Erstautors alphabetisch und dann nach Erscheinungsjahr zu ordnen. Die einzelnen Quellen werden jeweils durch Semikolon voneinander getrennt. Das Gleiche gilt, wenn Sie lediglich auf weiterführende Literatur hinweisen wollen – aber keine konkreten Inhalte nutzen. In dem Fall wird die Quellenangabe mit "vgl."<sup>z</sup> eingeleitet und es unterbleibt die Angabe einer Seitenzahl.

Die Zitation kann bspw. die folgende Form aufweisen:

- Öffentliche Güter sind insbesondere dadurch gekennzeichnet, dass niemand über den Preis von der Nutzung ausgeschlossen werden kann und daher die Nutzer auch nicht um den Konsum konkurrieren (Engelkamp et al., 2020, S. 508; Spremann, 2013, S. 37; Theiler, 2011, S. 49).
- Die Kritik der Operationalisierung von Variablen (vgl. Funke, 1994; Funke, 2005; Strauß, 1993; Wallach, 1998) wird in dieser Arbeit …

Bei sinngemäßen Zitaten ist darauf zu achten, dass der Anfang und das Ende klar erkennbar sind. Sinngemäße Zitate unterschiedlicher Autoren dürfen nicht miteinander vermischt werden und auch nicht mit eigenen Argumenten. Dies ist insbesondere dann relevant, wenn Sie längere Gedankenabschnitte fremder Quellen sinngemäß wiedergeben. Dabei können zu häufig wiederkehrende Quellenangaben auf unterschiedliche Art und Weise vermieden werden:

- 1. Die entsprechende Quellenangabe wird in Ihrem Text einleitend angegeben, also z. B. wie folgt:
	- Moschner (2014, S. 107) kommt zu der Erkenntnis, dass die Mehrzahl der befragten Experten den T-shaped Professional favorisieren. Ein Tshaped Professional ist im konkreten Fall u. a. dadurch gekennzeichnet,

dass er zum einen auf dem Gebiet der Ökonomie Wissen und Können auf Spezialniveau vorweisen kann. Zum anderen verfügt er über interdisziplinäres Breitenwissen in den Bereichen Technik, Recht, Ökologie und Nachhaltigkeit sowie erneuerbare Energien.

- 2. Für eine klare Begrenzung der Quellenangabe am Ende des indirekten Zitats (man beachte, dass bei mehreren Sätzen die Quelle nach dem letzten Satzzeichen steht) kann alternativ wie folgt vorgegangen werden:
	- Die Mehrzahl der befragten Experten favorisiert den T-shaped Professional. Dieser ist im konkreten Fall u. a. dadurch gekennzeichnet, dass er zum einen auf dem Gebiet der Ökonomie Wissen und Können auf Spezialniveau vorweisen kann. Zum anderen verfügt er über interdisziplinäres Breitenwissen in den Bereichen Technik, Recht, Ökologie und Nachhaltigkeit sowie erneuerbare Energien. (Moschner, 2014, S. 107)

#### **4.4 Sekundärzitat**

Quellen sind im Original anzusehen! Als Sekundärzitate bezeichnet man das Übernehmen von wortwörtlichen oder sinngemäßen Inhalten, Angaben und Zitaten einer Publikation, die man selbst nicht vorliegen hat, die aber in einer Arbeit verwendet werden, die man selbst gelesen hat. Solche Sekundärzitate sollten vermieden werden. Sie bergen zum einen die Gefahr, falsche Angaben zu übernehmen, falls die Inhalte aus der Originalquelle bereits falsch darstellt worden sind. Zum anderen zeugt es von wenig Sorgfalt und Fleiß, sich mit Sekundärquellen zufrieden zu geben. Ausnahmen sollten nur gemacht werden, wenn die Originalquelle nicht zugänglich ist, also bspw. selbst über die Fernleihe oder über die Deutsche Nationalbibliothek nicht beschafft werden kann.

Sekundärzitate sind in diesem Fall in der Quellenangabe im Text mit dem Zusatz "zitiert nach" (nicht "zit. n.") zu versehen. Nachfolgend finden Sie zwei Beispiele für ein wortwörtliches Sekundärzitat und für ein sinngemäßes Sekundärzitat:

- Das Leistungsmotiv kann verstanden werden als das "Bestreben, die eigene Tüchtigkeit in allen jenen Tätigkeiten zu steigern oder möglichst hoch zu halten, in denen man einen Gütemaßstab für verbindlich hält und deren Ausführung deshalb gelingen oder misslingen kann" (Heckhausen, 1965, S. 604; zitiert nach Beckmann & Heckhausen, 2010, S. 130).
- Veränderungen von Erwartungen können anhand der Überzeugung des

Handelnden vorhergesagt werden, dass das eigene Handeln internal kontrolliert ist (Rotter, 1954, o. S.; zitiert nach Beckmann & Heckhausen, 2010, S. 135).

Im Literaturverzeichnis wird lediglich die Sekundärquelle genannt, also die Quelle, die Sie auch genutzt haben, in diesem Fall Beckmann und Heckhausen (2010).

#### **4.5 Fremdsprachliches Zitat**

Fremdsprachliche Zitate (z. B. aus dem Spanischen) sind, mit Ausnahme englischer Originalquellen, zu übersetzen. In einer entsprechenden Fußnote wird die wörtliche deutsche Übersetzung angeführt und durch den Zusatz "Übersetzung von dem Verfasser" versehen.

### **4.6 Weitere Zitationsregeln**

Weiterhin gelten für die Angaben von Quellen im Text folgende Regeln: Werden zwei oder mehr Seiten aus einer fremden Quelle übernommen, sind die erste Seite sowie die letzte Seite durch einen en-Dash und *nicht* mit "f. = nachfolgende Seite" bzw. "ff. = nachfolgende Seiten" zu verknüpfen. Hängen die entsprechenden Seiten nicht zusammen, sind die Angaben durch ein Komma zu trennen, also bspw.:

▪ (Klausen, 2011, S. 51–52, S. 73) bzw. Klausen (2011, S. 51–52, S. 73). Die Angabe einer großen Anzahl von Seiten (z. B. S. 51–99) ist im Sinne der Exaktheit der Quellenangabe sowie der Nachvollziehbarkeit grundsätzlich zu vermeiden. Die Angabe "ebd." (für "genau" oder "grade dort") wird grundsätzlich nicht verwendet.

Werden mehrere Quellen von ein und demselben Autor bzw. denselben Autoren aus dem gleichen Jahr verwendet, sind den Jahreszahlen zur Unterscheidung der verschiedenen Quellen Kleinbuchstaben (a, b, c, usw.) hinzuzufügen. Die Wahl des jeweiligen Kleinbuchstabens orientiert sich dabei nicht an der Reihenfolge der Quellennennung in Ihrem Text, sondern erfolgt entlang der alphabetischen Reihenfolge der Quellentitel im Literaturverzeichnis. Die Kleinbuchstaben werden dementsprechend auch im Literaturverzeichnis aufgeführt. Im Text erfolgt die Zitation folgendermaßen: (Mehrabian, 1970a, S. 20; 1970b, S. 417). Im Literaturverzeichnis werden die beiden Quellenangaben dann folgendermaßen angegeben:

- Mehrabian, A. (1970a). Some determinants of affiliation and conformity. *Psychological Reports*, *27*, 19–29.
- Mehrabian, A. (1970b). The development and validation of measures of

affiliative tendency and sensitivity to rejection. *Educational and Psychological Measurement*, *30*, 417–428.

Nehmen Sie in Ihrer Arbeit auf ein Werk von drei und mehr Autoren Bezug, gilt folgendes: Sowohl im Fließtext, als auch in Klammern wird nur der Erstautor, gefolgt von et al. angeführt. Das gilt bei der ersten und jeder wiederkehrenden Nennung.

#### **5 Nachweis der verwendeten Quellen im Literaturverzeichnis**

#### **5.1 Allgemeine Gestaltung des Literaturverzeichnisses**

Das Literaturverzeichnis beginnt immer auf einer neuen Seite und beinhaltet alle in Ihrer wissenschaftlichen Arbeit verwendeten Literaturquellen. Für die Erstellung bzw. Anordnung des Literaturverzeichnisses gelten folgende Formatierungsregeln:

- Das Literaturverzeichnis beginnt auf einer neuen Seite mit der Überschrift "Literaturverzeichnis", welche zentriert und in normaler Schrift (nicht fett gedruckt) formatiert ist.
- Bis auf die unten genannten Abweichungen entspricht die Formatierung des Literaturverzeichnisses dem des Fließtextes.
- Alle im Text verwendeten Literaturquellen werden alphabetisch nach Nachnamen des ersten Autors geordnet aufgelistet. Bei gleichen Autoren erfolgt die Ordnung nach dem Erscheinungsjahr (beginnend mit der ältesten).
- Die Nachnamen der jeweiligen Autoren werden ausgeschrieben, der/die Vorname(n) werden mit dem/den Anfangsbuchstabe(n) und einem Punkt abgekürzt, also z. B.: Heinrichs, A. bzw. Adams, P. M.
- Einige Namen weisen Namenszusätze auf (z. B. van, de). Die Standards variieren je nach Herkunft des Autors bzw. nach der Sprache, in der die wissenschaftliche Arbeit geschrieben wird. Für deutschsprachige Arbeiten werden nach diesen Formatvorgaben folgende Richtlinien angewendet:
	- Im Text: Zum Thema systematischer Unterrichtsentwicklung findet sich in van Buer et al. (2010) eine Übersicht zu Ansätzen für berufliche Schulen.
	- Im Literaturverzeichnis: Buer, J. van, Rückmann, J., & Wagner, C.

 $(2010)$ ...

- Hat ein Werk zwei Autoren, sind diese immer mit einem "&" zu verbinden. Das Komma nach den Initialen des ersten Autors bleibt auch in diesem Fall erhalten.
- Umfasst das verwendete Werk mehrere Autoren (aber weniger als einundzwanzig Autoren), werden die einzelnen Autoren mit einem Komma getrennt, die beiden letztgenannten Autoren werden zusätzlich mit einem "&" verbunden, also z. B.: Müller, J., Peters, I., Grohs, E., & Schäfer, K. Auch hier ist das Komma nach den Initialen des vorletzten Autors zu setzen.
- Hat ein Werk einundzwanzig oder mehr Autoren, werden die ersten neunzehn Autoren genannt, nach dem neunzehnten Autor folgt ..... "und es folgt die Nennung des letzten Autors, also bspw.: Kalnay, E., Kanamitsu, M., Kistler, R., Collins, W., Deaven, D., Gandin, L., Iredell, M., Saha, S., White, G., Woollen, J., Zhu, Y., Chelliah, M., Ebisuzaki, W., Higgins, W., Janowiak, J., Mo, K. C., Ropelewski, C., Wang, J., Leetmaa, A., … Joseph, D.
- Die erste Zeile der Literaturangabe ist linksbündig und alle weiteren Zeilen sind mit einem angemessenen hängenden Einzug zu versehen (s. Literaturverzeichnis).
- Seitenangaben sind mit einem en-Dash zu verbinden (z. B. S. 71–72).

#### **5.2 Zitation verschiedener Quellentypen im Literaturverzeichnis**

#### *Allgemeine Hinweise zur Angabe von Quellen*

Im Folgenden wird eine Auswahl der häufig vorkommenden Quellentypen aufgeführt und jeweils beispielhaft dargestellt, wie diese im Literaturverzeichnis anzugeben sind. Bitte achten Sie darauf, dass Sie die nachfolgenden Formatierungsregeln wie dargestellt anwenden (z. B. Satzzeichen, Kursivschrift, hängender Einzug, usw.). Verwenden Sie darüber hinaus weitere Quellentypen, recherchieren Sie in APA (2020), wie diese im Literaturverzeichnis anzugeben sind.

## *Bücher*

Monographien mit einem Autor:

Nachname des Autors, Initiale(n). (Erscheinungsjahr). *Titel* (ggf. Angabe der Auflage). Verlag.

> ▪ Weber, P. W. (2016). *Die Führungskraft als Change Manager: Die Entwicklung des mittleren Managements zu Gestaltern von Veränderungsprozessen*. disserta.

#### Monographien mit zwei Autoren:

Nachname des ersten Autors, Initiale(n)., & Nachname des zweiten Autors, Initiale(n). (Erscheinungsjahr). *Titel* (ggf. Angabe der Auflage). Verlag.

Monographien mit drei bis einschließlich zwanzig Autoren [Beispiel für drei Autoren]: Nachname des ersten Autors, Initiale(n)., Nachname des zweiten Autors, Initiale(n)., & Nachname des dritten Autors, Initiale(n). (Erscheinungsjahr). *Titel* (ggf. mit Angabe der Auflage). Verlag.

> ▪ Rebmann, K., Tenfelde, W., & Schlömer, T. (2011). *Berufs- und Wirtschaftspädagogik: Eine Einführung in Strukturbegriffe* (4. Aufl.). Gabler.

Sammel- oder Herausgeberwerke [Beispiele für Werke mit einem Herausgeber und mit zwei Herausgebern]:

Nachname des Autors, Initiale(n). (Hrsg.). (Erscheinungsjahr). *Titel* (ggf. mit Angabe der Auflage). Verlag.

Nachname des ersten Autors, Initiale(n)., & Nachname des zweiten Autors, Initiale(n). (Hrsg.). (Erscheinungsjahr). *Titel* (ggf. mit Angabe der Auflage). Verlag.

- Berg, T. (Hrsg.). (2002). *Moderner Wahlkampf: Blick hinter die Kulissen*. Leske + Budrich.
- Krapp, A., & Weidenmann, B. (Hrsg.). (2006). *Pädagogische Psychologie* (5. Aufl.). Beltz.

Kapitel oder Beitrag in einem Sammel- oder Herausgeberwerk:

Nachname(n) des Autors/der Autoren, Initiale(n). (Erscheinungsjahr). Titel des Beitrags oder Kapitels. In Initiale(n). Nachname(n) des/r Herausgebers bzw. der Herausgeber (Hrsg.), *Titel des Sammel- oder Herausgeberwerkes* (ggf. mit Angabe der Auflage, S. Seitenzahl(en)). Verlag.

Steiner, G. (2006). Lernen und Wissenserwerb. In A. Krapp & B. Weidenmann (Hrsg.), *Pädagogische Psychologie* (5. Aufl., S. 137–202). Beltz.

*Hinweis:* Bei der Nennung der Herausgeber wird die Reihenfolge Nachname, Initiale(n) umgekehrt, folglich Initiale(n), Nachname. Ein Komma hinter dem vorletzten Autor wird aber nicht gesetzt. Die angegebenen Seitenzahlen im Literaturverzeichnis spiegeln die erste und die letzte Seitenzahl des Beitrags im Sammel- oder Herausgeberwerk und nicht den in der Arbeit zitierten Seitenbereich wie im Fließtext.

#### *Artikel in Periodika (u. a. Zeitschriftenartikel)*

Nachname(n) des Autors/der Autoren, Initiale(n). (Erscheinungsjahr). Titel des Artikels. *Name der Zeitschrift*, *Jahrgang*(Ausgabe), Seitenzahl(en).

- Alessi, S. (2000). Designing educational support in system-dynamicsbased interactive learning. *Simulation and Gaming*, *31*(2), 178–196.
- Leighton, J. P., Heffernan, C., Cor, M. K., Gokiert, R. J., & Cui, Y. (2011). An experimental source of validity evidence for test development. *Applied Measurement in Education*, *24*, 324–348.

*Hinweis:* Auch hier gelten die bisher dargestellten Vorgaben zur Trennung bzw. Verknüpfung von Autoren. Zu beachten ist ebenfalls, dass vor die Seitenzahl(en)angaben kein ,S.' vorangestellt wird.

#### *Online-Quellen: Bücher, Zeitschriften und Webseiten*

Generell gilt, dass Onlinequellen gleich zitiert werden wie gedruckte Quellen. So wird beispielsweise ein online abgerufener Artikel aus einer Zeitschrift wie eine Zeitschrift angegeben, eine online abgerufene Monographie wie eine Monographie Lässt sich bei Onlinequellen das Erscheinungsjahr oder das Datum nicht ermitteln, steht anstelle dafür "o. J." [= ohne Jahr] oder "o. D." [= ohne Datum]. Zusätzlich wird bei online abgerufenen Quellen der Digital Object Identifier (DOI) angegeben, sofern dieser verfügbar ist. Ist der DOI nicht verfügbar, ist wie bei allen anderen Onlinequellen die Uniforme Resource Locator (URL) anzugeben. Diese Aspekte sind wie folgt anzugeben:

Nachname(n) des Autors/der Autoren, Initiale(n). (Jahr bzw. Datum oder o. J. bzw. o.

D.). Hier steht die zitierte Onlinequelle, die grundsätzlich gleich der gedruckten Quelle zu formatieren ist. https://doi.org/xxx oder https://yyyyyy

■ Kornmeier, M. (2021). *Wissenschaftlich schreiben leicht gemacht – für Bachelor, Master und Dissertation* (9., aktual. u. ergänzte Aufl.). Haupt.<https://doi.org/10.36198/9783838554389>

Bei Webseiten (z. B. persönliche Homepages oder Seiten von Institutionen) sind die Quellenangaben nach folgendem Schema anzugeben:

Nachname(n) des Autors/der Autoren, Initiale(n). (Jahr bzw. Datum oder o. J. bzw. o. D.). Hier steht die zitierte Onlinequelle, die grundsätzlich gleich der gedruckten Quelle zu formatieren ist. http://...

▪ Bundesinstitut für Berufsbildung (BIBB). (o. D.). *Berufe*. <https://www.bibb.de/de/40.php>

*Wichtig:* Bitte beachten Sie, dass hinter dem DOI oder der URL kein Punkt erfolgt, um eine unbeabsichtigte Veränderung der Adresse auszuschließen.

#### Literaturverzeichnis

- American Psychological Association (Hrsg.). (2020). *Publication Manual of the American Psychological Association* (7. Aufl.). <https://doi.org/10.1037/0000165-000>
- Kornmeier, M. (2021). *Wissenschaftlich schreiben leicht gemacht – für Bachelor, Master und Dissertation* (9., aktual. u. ergänzte Aufl.). Haupt. <https://doi.org/10.36198/9783838554389>
- Nicol, A. A. M., & Pexman, P. M. (2010a). *Displaying your findings: A practical guide for creating figures, posters, and presentations* (6. Aufl.). American Psychological Association.
- Nicol, A. A. M., & Pexman, P. M. (2010b). *Presenting your findings: A practical guide for creating tables* (6. Aufl.). American Psychological Association.
- Niedermair, K., & Nonnato, M. (2011). Quellen zitieren. In T. Hug & K. Niedermair (Hrsg.), *Handreichung wissenschaftliches Arbeiten* (S. 91–104). STUDIA.
- Universität Leipzig (2022). *Satzung der Universität Leipzig zur Sicherung guter wissenschaftlicher Praxis.* [https://www.lw.uni-leipzig.de/filead](https://www.lw.uni-leipzig.de/fileadmin/Fakult%C3%A4t_LeWi/Fakult%C3%A4t/Fakult%C3%A4t_Habil_und_Promotion/2022_Satzung_wissenschaftliche_Praxis.pdf)[min/Fakult%C3%A4t\\_LeWi/Fakult%C3%A4t/Fakult%C3%A4t\\_Habil\\_und\\_](https://www.lw.uni-leipzig.de/fileadmin/Fakult%C3%A4t_LeWi/Fakult%C3%A4t/Fakult%C3%A4t_Habil_und_Promotion/2022_Satzung_wissenschaftliche_Praxis.pdf) [Promotion/2022\\_Satzung\\_wissenschaftliche\\_Praxis.pdf](https://www.lw.uni-leipzig.de/fileadmin/Fakult%C3%A4t_LeWi/Fakult%C3%A4t/Fakult%C3%A4t_Habil_und_Promotion/2022_Satzung_wissenschaftliche_Praxis.pdf)

#### Anhang

#### Beispieltabellen

## Tabelle A1 *Prozentuale Verteilung der Teilnehmenden nach Schulform*

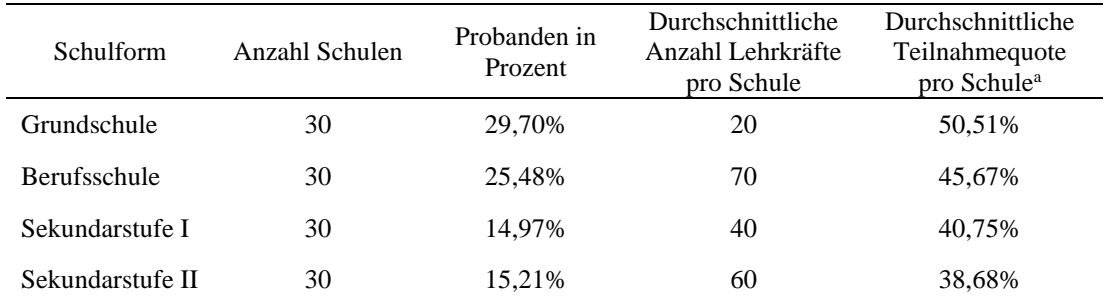

*Anmerkung.* <sup>a</sup>Mindestbeteiligungsquote pro Schule: 5,00%, Maximalbeteiligungsquote pro Schule: 100,00%.

## Tabelle A2

#### *Skalenwerte*

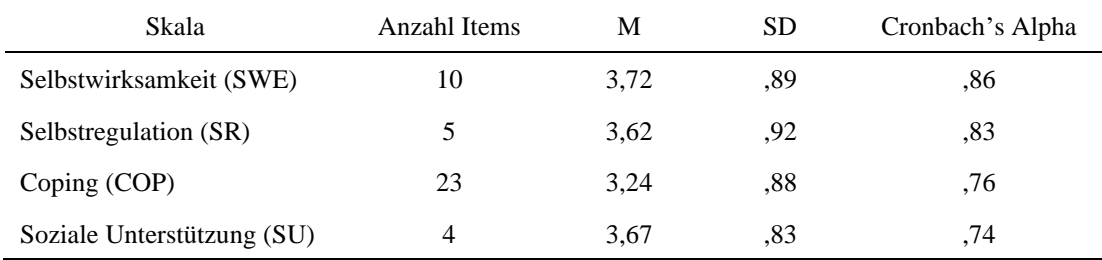

#### Tabelle A3 *Korrelationsmatrix*

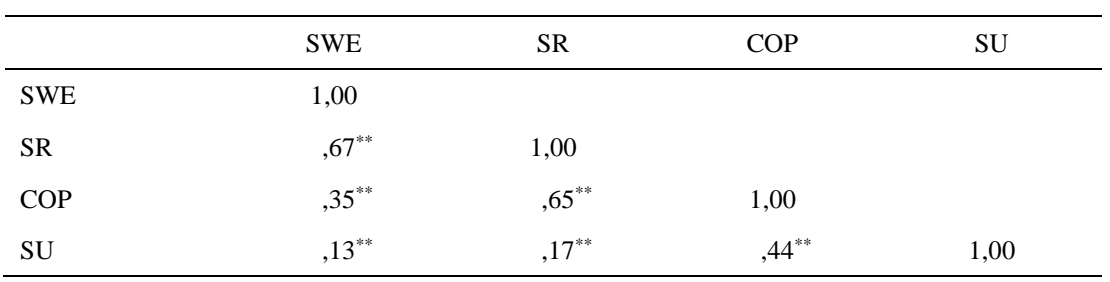

*Anmerkung*. *N* = 1.111.

 $*$ <sup>\*</sup>*p* < ,01.